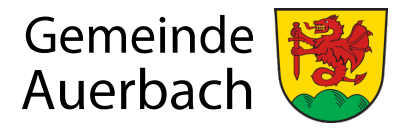

#### **Einwohnermelde- und Passamt**

Sachbearbeiter Bianca Eder

E-Mail Telefon: Fax:

Eder@auerbach.bayern.de 09901/9480-131 09901/7220

# Zustimmungserklärung

## Hiermit erteile(n) ich/wir als gesetzliche(r) Vertreter des Kindes

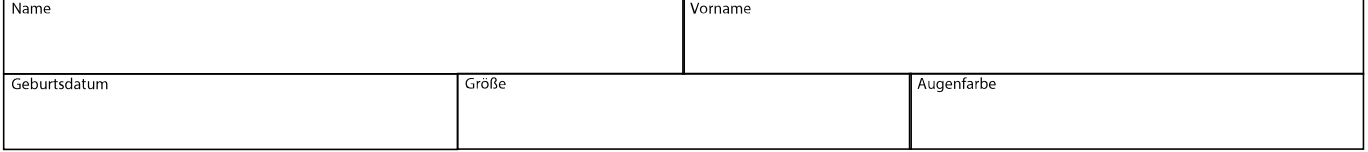

#### die Zustimmung zur Beantragung eines

- Kinderreisepasses (bis zum vollendeten 12. Lebensjahr möglich)
- Personalausweises mit eID-Funktion
- Reispasses (Zustimmung bis zur Vollendung des 18. Lebensjahr erforderlich)

### Einverständniserklärung der gesetzlichen Vertreter:

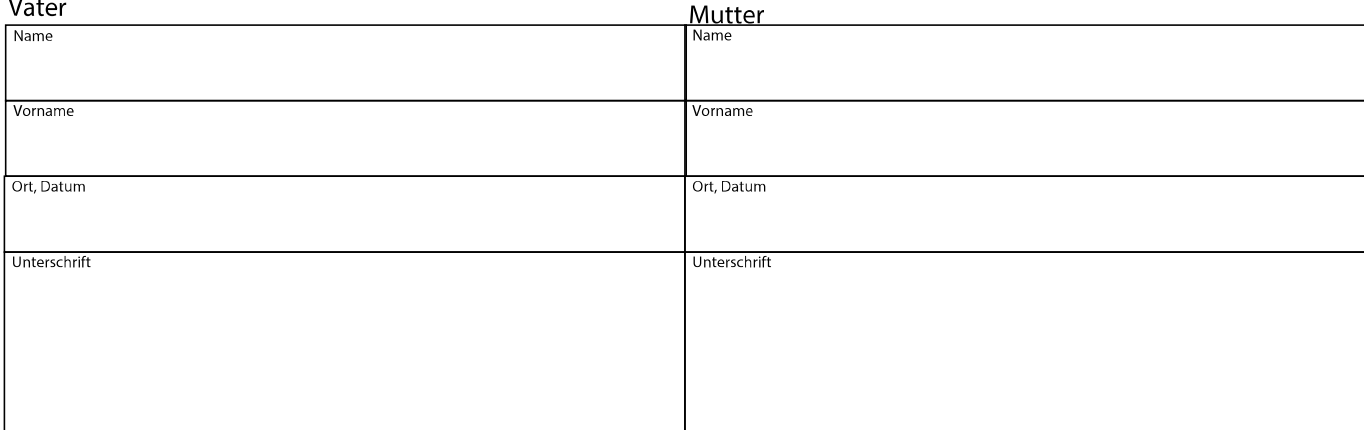

## Wichtige Hinweise zur Beantragung!

Bei gemeinsamer Sorge ist die Zustimmung beider Elternteile erforderlich.

- gemeinsame Sorge besteht sowohl bei Verheirateten als auch bei Geschiedenen;
- Ausnahmen sind durch Gerichtsurteil zu belegen.
- bei ledigen Müttern besteht in der Regel alleiniges Sorgerecht außer es wurde eine Sorgeerklärung vor dem zuständigen Jugendamt abgegeben; Vorlage der Sorgeerklärung erforderlich (ergänzend hierzu wird darauf hingewiesen, dass die Eintragung des Vaters in der Geburtsurkunde des Kindes keine gemeinsame Sorge begründet!).

Bei der Beantragung müssen sowohl das Kind als auch ein sorgeberechtigter Elternteil dabei sein!

## Bearbeitungsvermerk der Gemeinde Auerbach

Die Übereinstimmung der Unterschriften werden nach Abgleich mit dem Pass-/Personalausweisregister bestätigt.

Auerbach, Datum

Unterschrift

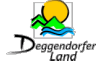

Tel: 09901/3033 Fax: 0 99 01/72 20